### Bootstrapping a (New?) LHC Data Transfer Ecosystem

Brian Paul Bockelman, Andy Hanushevsky, Oliver Keeble, Mario Lassnig, Paul Millar, Derek Weitzel, Wei Yang

# Why am I here?

- The announcement in mid-2017 that Globus Toolkit support would end set off a flurry of activity.
	- Some of it was toward shorter-term collaborations around community support of this software. See <https://gridcf.org>
- This reinvigorated existing work around replacing various Globus Toolkit components; the most pressing are:
	- **Grid Security Infrastructure (GSI)**: An authentication and authorization infrastructure based around concepts of identity and X509 proxies.
	- **GridFTP**: A FTP-like transfer protocol that build on top of GSI, supports third-partytransfers, and multi-TCP-stream transfers.
- Luckily, there's a huge amount of prior effort to draw on, some dating back several years.
	- **Hence it's not really "new**.**"** Thanks to the work of many people, what's shown here is just some clever re-arrangements!

#### WLCG Transfer Ecosystem Demonstrator

- There's a need to organize the entire vertical stack to have a cohesive solution approach.
- We benefit little if multiple storage elements take mutually-incompatible approaches.
	- Same applies for moving across the data management / file transfer / storage layers.
- Put together a Google group to coordinate this activity and start to scale:
	- Feel free to join!
	- [https://groups.google.com/forum/#!forum/](https://groups.google.com/forum/#!forum/wlcg-http-transfer) [wlcg-http-transfer](https://groups.google.com/forum/#!forum/wlcg-http-transfer)

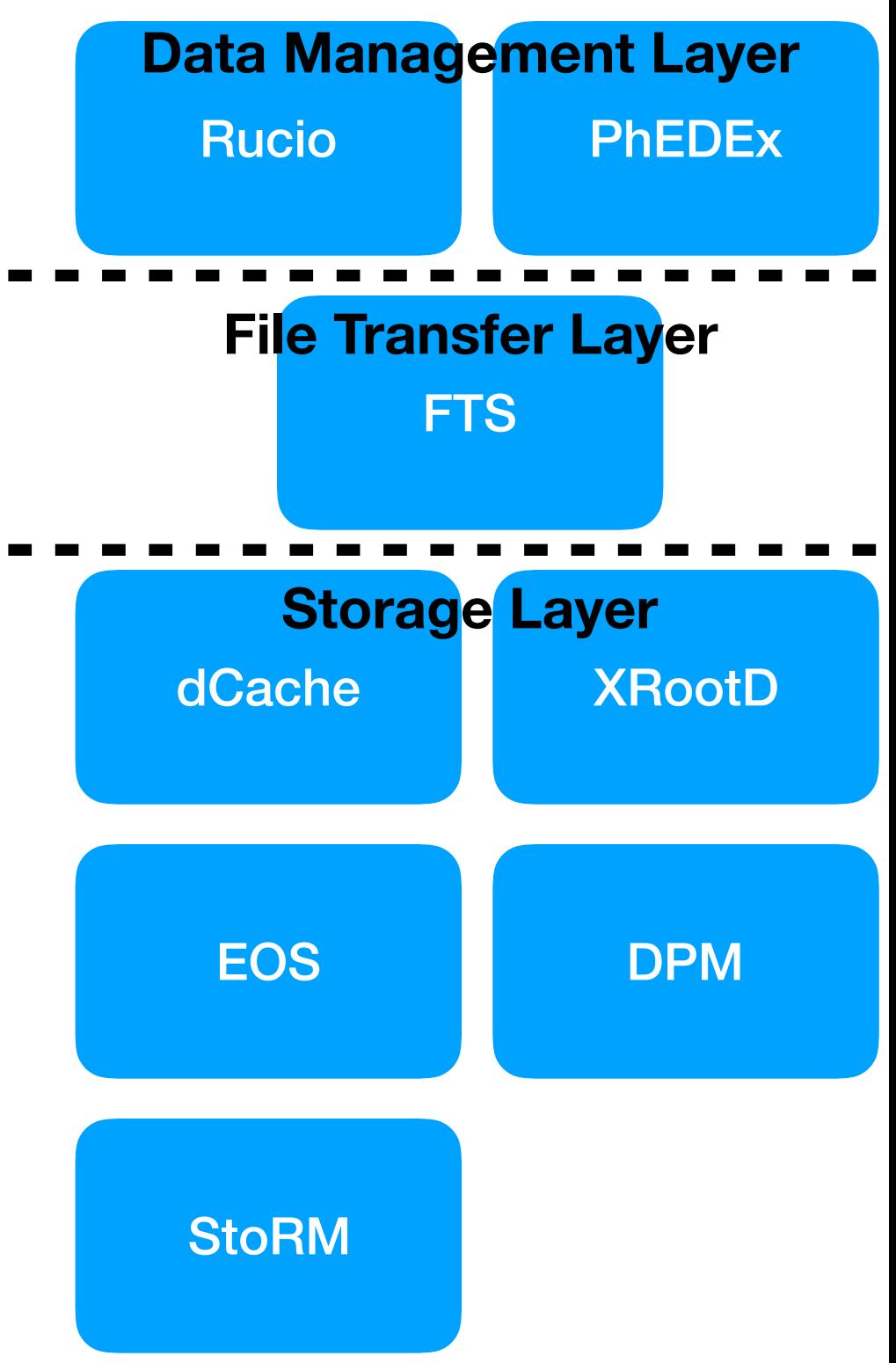

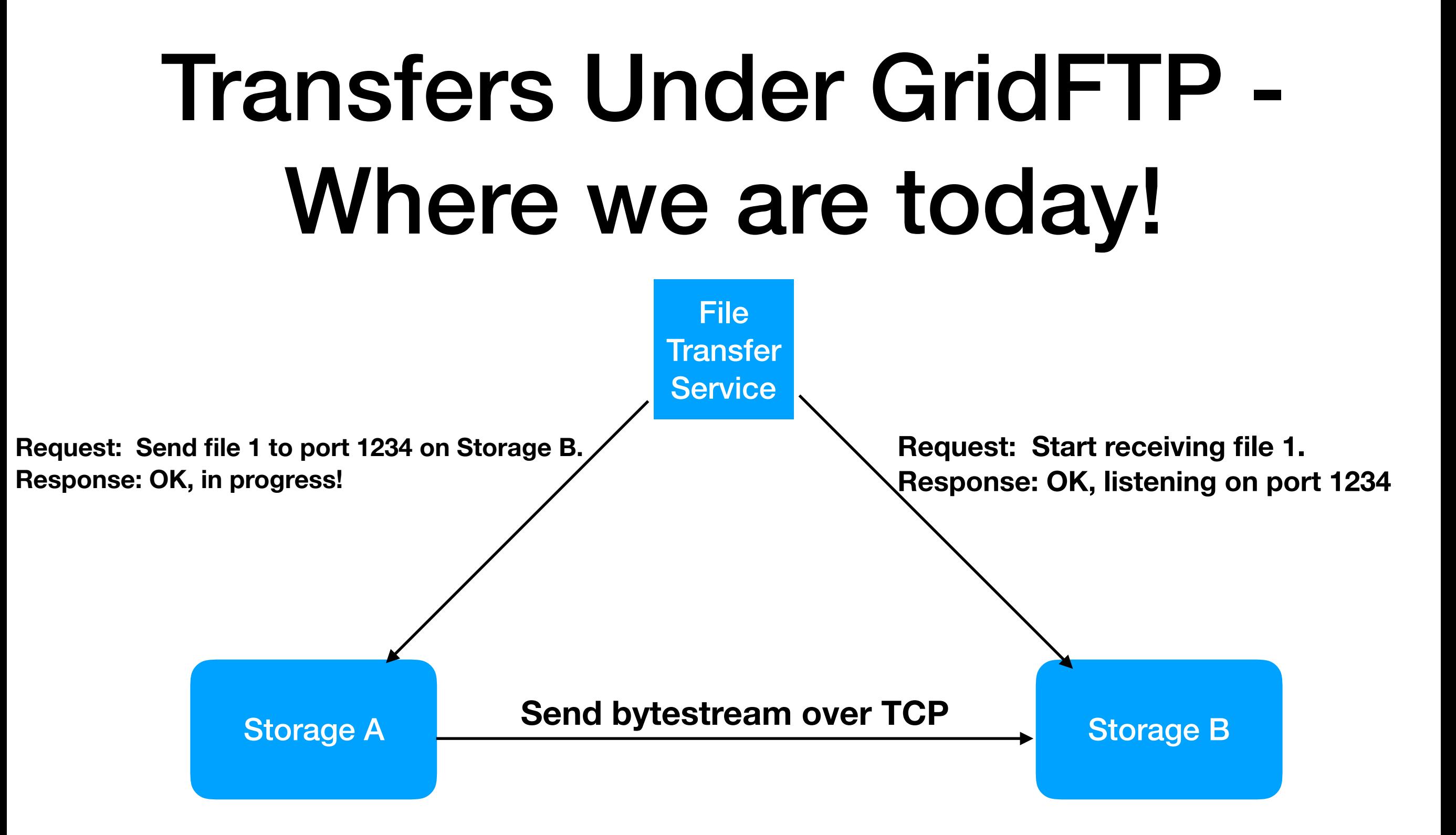

- **• FTS must be authorized to talk to both endpoints.**
- **• Endpoints support the same protocol (GridFTP).**
- **• Queueing (in implementation) is in FTS layer.**

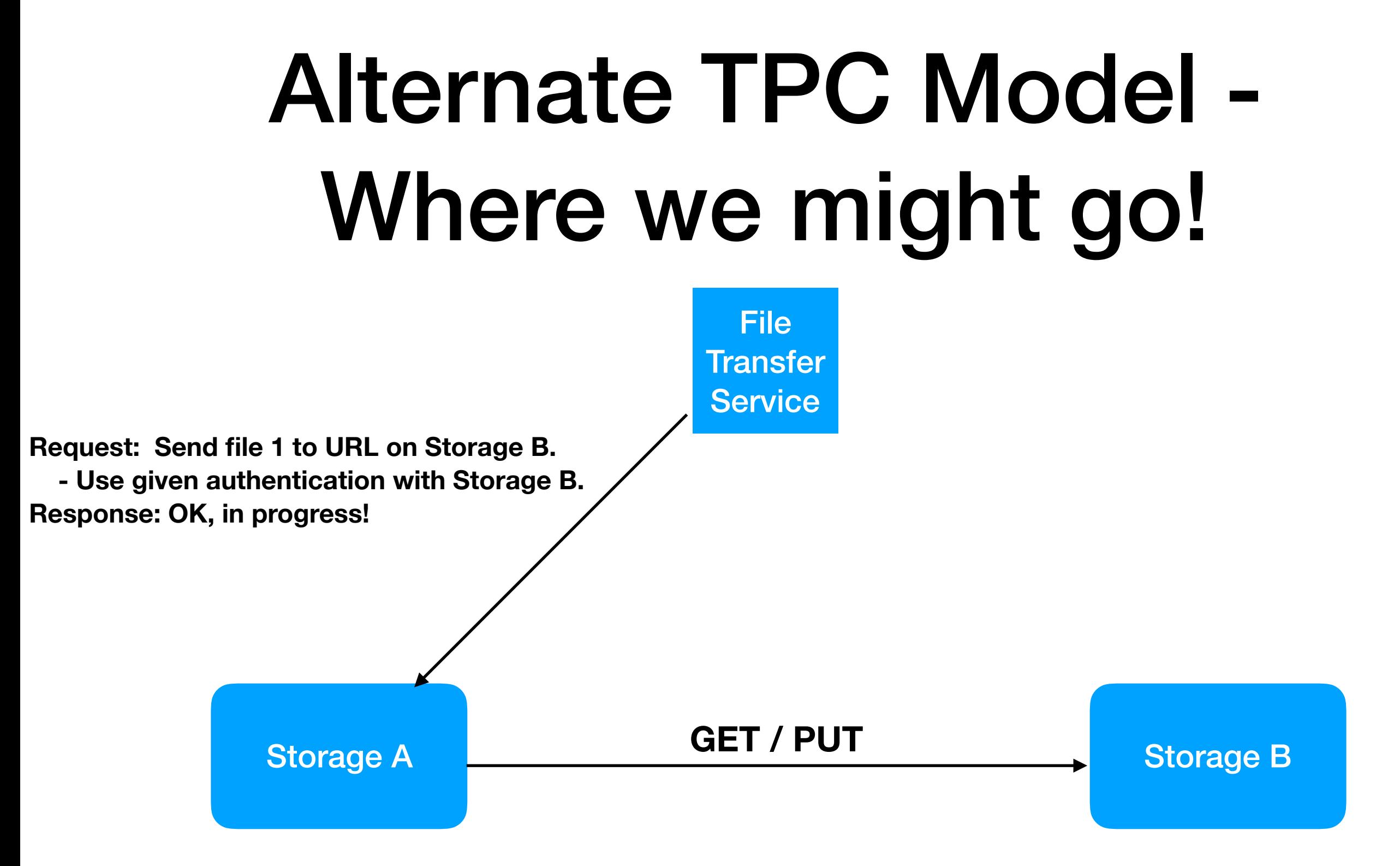

- **• FTS only communicates with the active storage (A).** 
	- **• FTS provides URL for B and authz token.**
- **• Transfer from A->B may occur on any mutual protocol.**
- **• FTS relies on storage A for heavy lifting.** <sup>5</sup>

## HTTPS / WebDAV

- WebDAV is a set of HTTP extensions that provide a more standardized, file-like API with minimal HTTP changes.
	- Example: "MKCOL" (make collection) is mostly equivalent to a POSIX mkdir().
- Another WebDAV extension is COPY, which instructs the WebDAV server to copy to/from a given URL.
	- Precisely what is needed for the alternate TPC model!
	- The URL is given in the Source header; not necessarily HTTPS!

COPY /store/path HTTP/1.1 Host: storage.site1.com Source: https://storage.site2.com/store/path.src

#### HTTPS / WebDAV - Authorization Step

- It's clear FTS can use its favorite existing mechanism when communicating with the "active" SE (Storage A).
	- How does it transfer a credential to the active SE for use with Storage B?
- In X509-land, we have the concept of delegating a credential for this movement.
	- Unfortunately, the delegation procedure is only "standardized" at the transport layer (TCP).
	- The WLCG community has a somewhat ad-hoc\* standard for this based on SOAP, as defined by GridSite.
- We advocate a token-based method for authorizing the transfer instead.

**\* https://egee-jra1-data.web.cern.ch/egee-jra1-data/GridSiteDelegation/HEAD/doc/glite-security-delegation-interface/DelegationInterface.html**

#### Reminder: Here's our picture

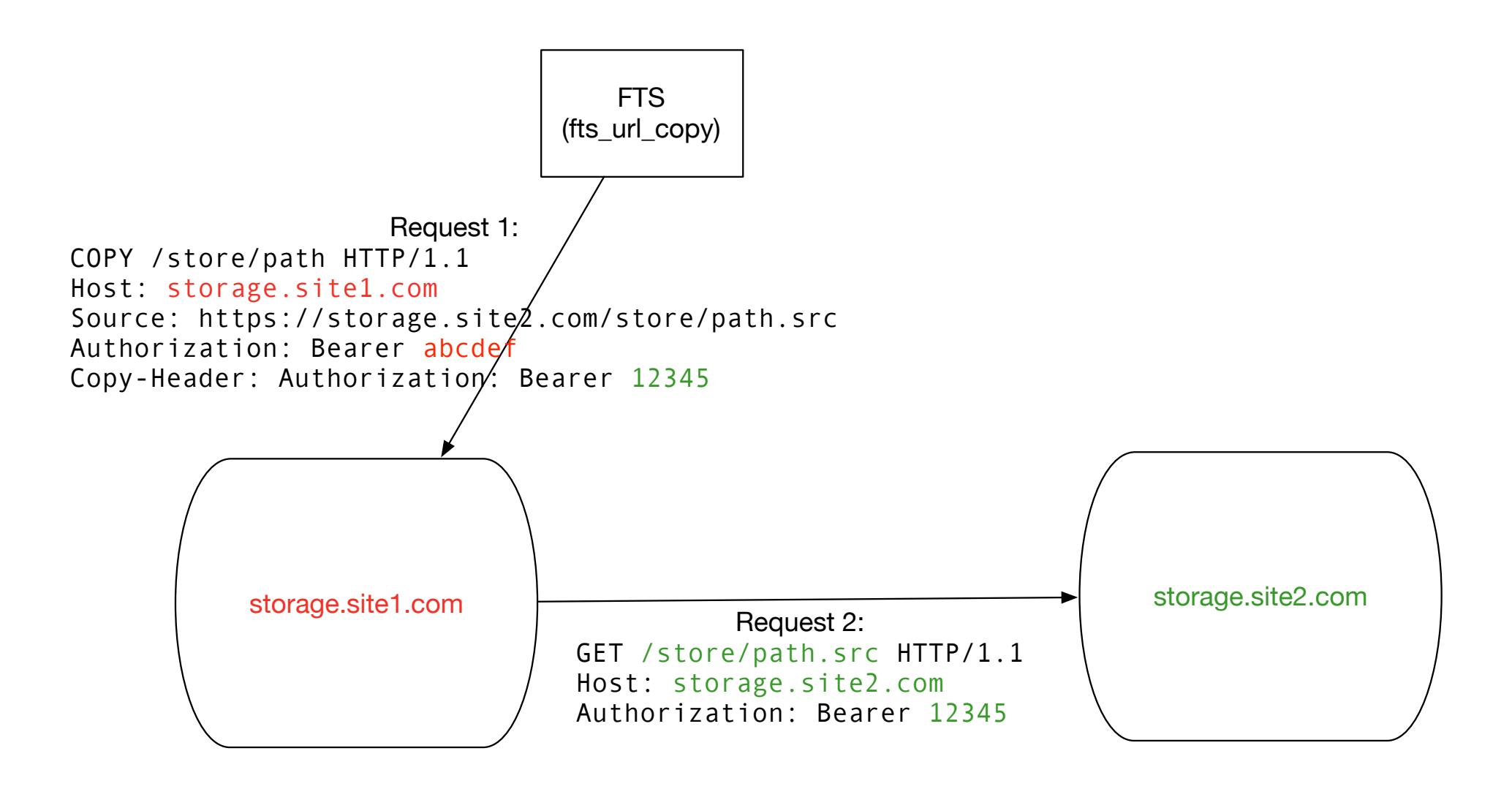

**Here, I illustrate the case where the actual copy also goes over HTTP**

## HTTP Request

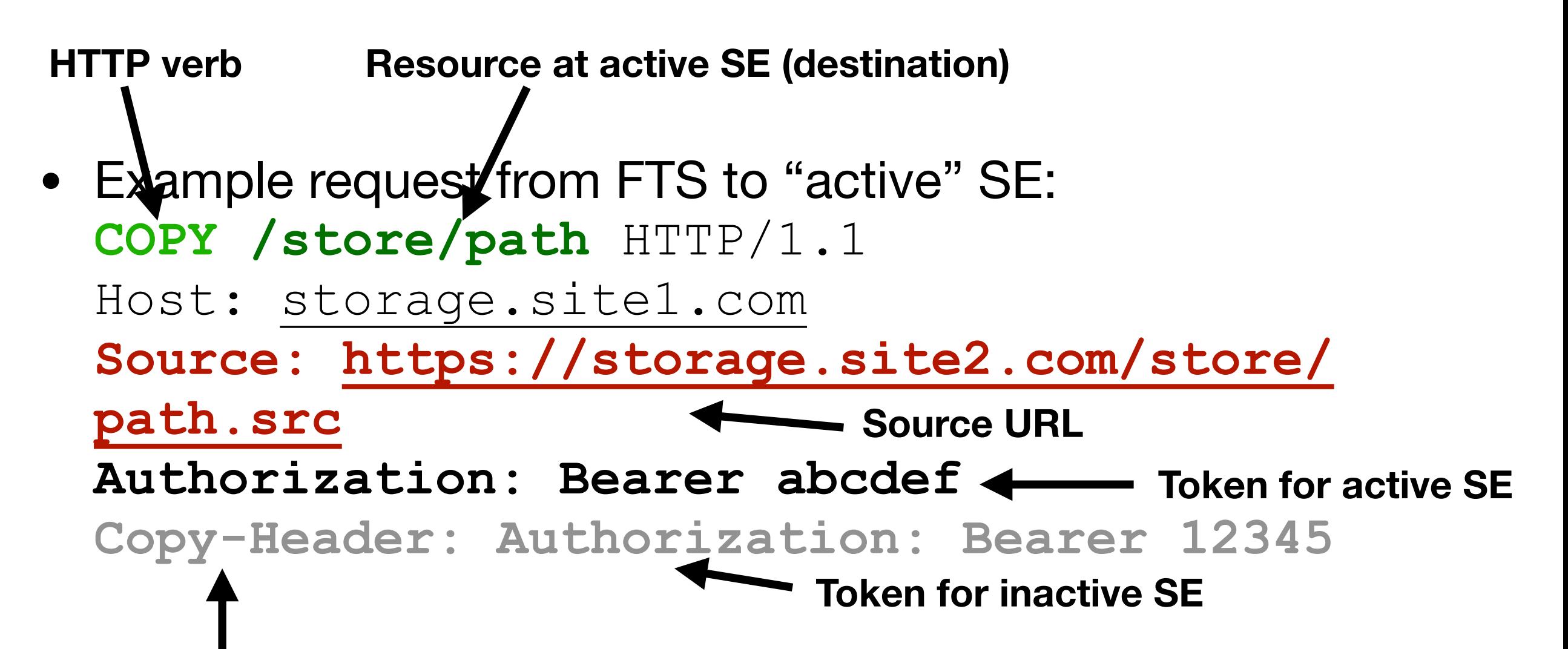

•<br>• **Indication to copy header to GET request**

### "Real" Request

#### **Here's an example request from yesterday:**

COPY /user/uscms01/pnfs/..truncated../LoadTestDownload/LoadTest07 UCSD B0 nI3SsXhd0iT5RF6W 286 HTTP/1.1 User-Agent: fts url copy/3.7.7 gfal2/2.15.0 neon/0.0.29 TE: trailers Host: red-gridftp12.unl.edu:1094 Source: https://gftp-1.t2.ucsd.edu:1094/cms/..truncated../LoadTest07 UCSD B0 **X-Number-Of-Streams: 3 Secure-Redirection: 1**  Authorization: Bearer eyJhbGciOi..truncated..NYU5gx6yrZhKpdCt2SedVocIhZsuqKNUNZcRhXj6tBjxozA ClientInfo: job-id=dc417124-30d7-11e8-bd67-5254000b9cba;file-id=1080;retry=0 TransferHeaderAuthorization: Bearer eyJhbGci..truncated..5 -Z7XQw **RequireChecksumVerification: false**

## Get Your Tokens!

- In the latest FTS release, at the start of a transfer, FTS will:
	- Generate a SciToken<sup>\*</sup> if a token issuer is specified (see [next presentation!](https://indico.cern.ch/event/587955/contributions/2936866/)).
	- If that fails, use the X509 proxy to generate a macaroon [\(see Paul's presentation on macaroons](https://indico.cern.ch/event/587955/contributions/2936441/)).
	- If that fails, fall back to gridsite-based delegation.
- The multiple fallbacks are designed to provide a smooth transition off X509!

\*currently authenticates with token server using X509 proxy, but hopefully not in future

# Working up the Stack

- We have an initial prototype functioning as XRootD plugins.
	- Stable enough to put at production servers at three different sites.
	- Hopefully this can benefit EOS and DPM as well!
- dCache has test code for SciTokens and macaroons are in production.
- GFAL2, DAVIX, and FTS have patches in release (or testing) supporting the end-to-end.
- PhEDEx changes available as patch and Rucio changes are in a testing branch.

#### **Working the vertical: patches across about a dozen software packages.**

## Timeline to Success?

- Given the bleeding edge version of software (and appropriate configurations), we have shown HTTPS can technically replace GridFTP use for all storage used in the WLCG.
- Work for the remainder of 2018:
	- Demonstrate the full compatibility matrix of SEs in production.
	- Design and perform scale tests.
- More importantly, what's next? Need to work with a few experiments (LHC or otherwise) to determine schedule and future intent.
	- Should we set a bold goal like "**All WLCG sites supporting CMS must support non-GridFTP third party copy in 2019**"?
	- Otherwise, there's danger this effort will fizzle out!